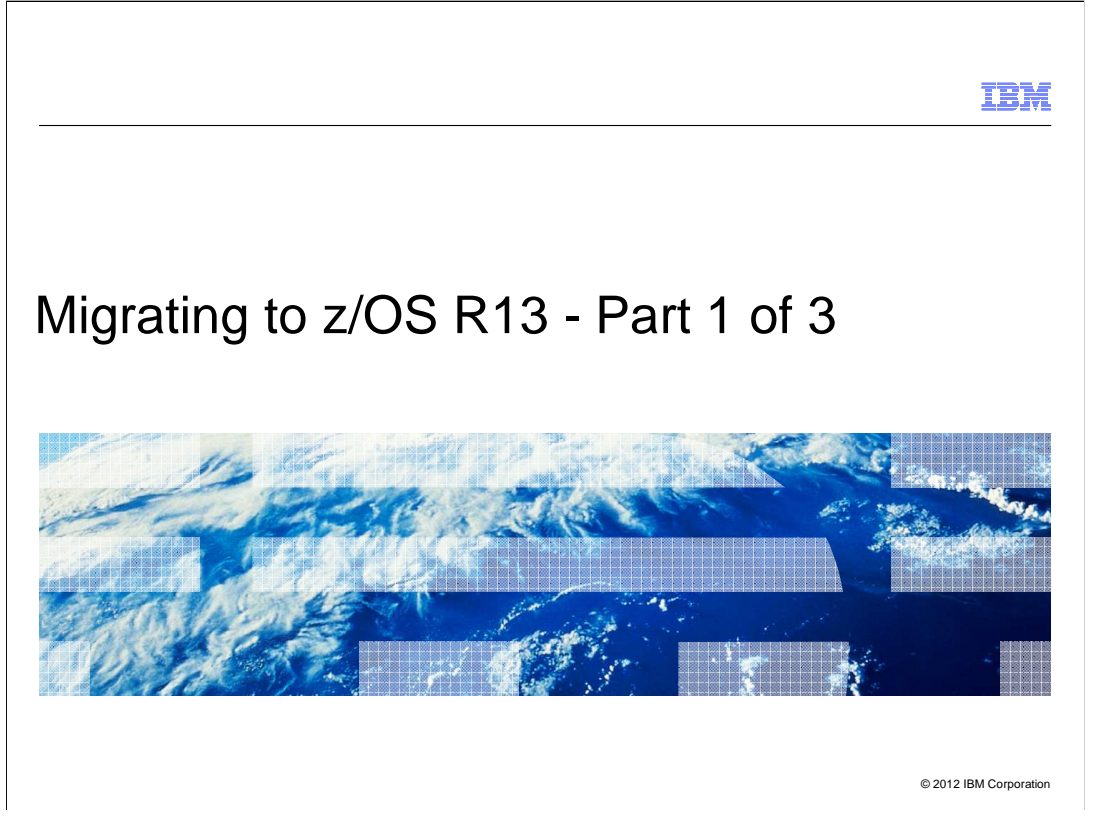

 If you have never installed a ServerPac before, or it has been a long time since you have, this is the session for you. The speaker will cover the basic concepts of a ServerPac install, and go through at a high level what the tasks are. Some of the more recent important enhancements will be covered, to help you get the most out of your ServerPac install.

 Grateful acknowledgement to Lucy Miller, Senior IT Architect for Customized Offerings, for providing the basis for this presentation.

# **Migrating to z/OS R13 - Part 1 of 3 Agenda**

 • **Content of z/OS R13** 

•Changing and Withdrawn Elements and Features

 • **z/OS Ordering and Deliverables** 

•Products Related to z/OS

- **z/OS Policies** 
	- •z/OS End of Service dates
	- •z/OS Coexistence-Migration-Fallback

#### • **Planning for z/OS R13:**

- •Ensuring System Requirements are Satisfied •Driving and Target System Requirements
- •Coexistence System Requirements
	- •Programmatic Verification is Available!
- •Migration Actions You Can Do NOW
- •Programmatic Verification of Migration Actions for z/OS R13
- •Installation Enhancements for z/OS R13

2 Migrating to z/OS R13 - Part 1 of 3 © 2012 IBM Corporation

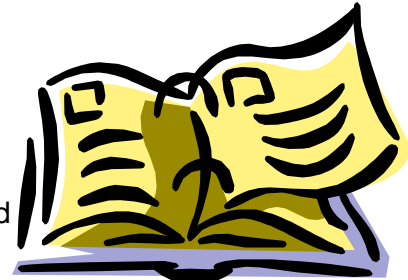

IBM

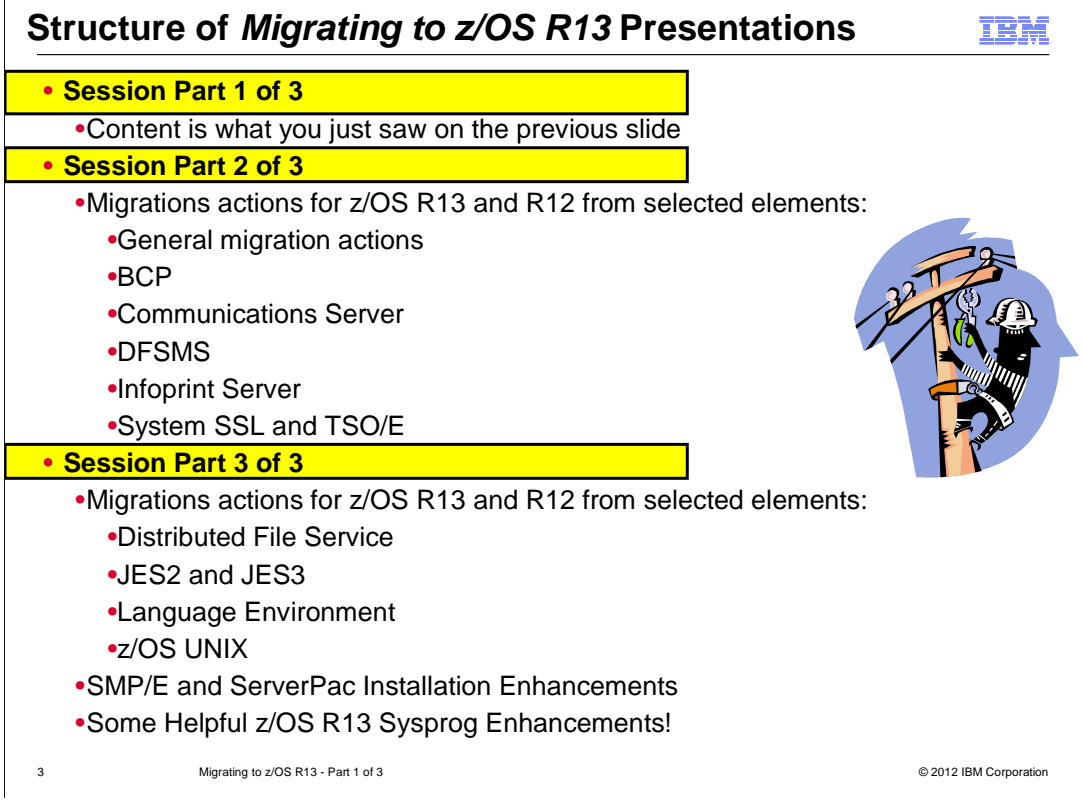

# • **Focus on Migrating to z/OS R13 from z/OS R12 and R11**

If migrating to a new server level, see:

- •for z890 and z990: migration action in z/OS Migration "Migrate to a z990 or z890 server"
- •for z9 EC and BC: migration action in z/OS Migration "Migrate to a System z9 server"
- •for z10 EC and BC: migration action in z/OS Migration "Migrate to a System z10 server"
- •for z196 and z114: migration action in z/OS Migration "Migrate to an IBM zEnterprise server" **or attend session "z/OS Software Positioning for the zEnterprise (z196 or z114) Server"**

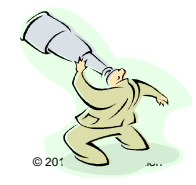

4 Migrating to z/OS R13 - Part 1 of 3  $\ldots$  . The corporation of the corporation of  $\sim$  2012 IBM Corporation of the corporation of the corporation of the corporation of the corporation of the corporation of the corporatio

# **z/OS R13 Changing Elements (from z/OS R11 and R12)**

- � **BCP**
- **<u>→ C/C++</u> Without Debug Tool**  � **Common Information Model (CIM)**
- � **Communications Server**
- → <u>Communications Server</u><br>→ Communications Server Security **Level 3**
- �**ICSF (FMID HCR7780)**  � **Cryptographic Services:**  �**PKI Services** 
	- �**System SSL**
- � **DFSMSdfp**
- � **DFSMSdss**
- 
- 
- 
- 
- 
- $\rightarrow$  HCD
- � **HCM**
- 
- 
- **→ Integrated Security Services: → SDSF** 
	- - **Service**
- � **ISPF**
- **JES2**
- � **JES3**
- � **Language Environment**
- � **Library Server**
- **→ Metal C Runtime Library**
- � **Network File System**
- → RMF
- � **Run-Time Library Extensions**
- 
- **→ Network Authentication → Security Server RACF** 
	- � **SMP/E (V3R6)**
	- � **TSO/E**
	- � **z/OS Security Level 3:** 
		- �**IBM Tivoli Directory**
		- **Server Security Level 3**  �**Network Authentication**
		- **Service Level 3**
		- �**SSL Level 3**
	- � **z/OS UNIX**
- � **Distributed File Service <u>BM Tivoli Directory Server</u>** � **DFSMShsm**  � **DFSMSrmm**  � **DFSMStvs**  � **DFSORT**  � **Infoprint Server KEY:**  controls
	- � **Black** (in **bold**) are base elements
	- � **Green** (also in **bold**) are optional priced features
	- � **Brown** (also in **italics**) are optional unpriced features with export
	- $\rightarrow$  This element changed in z/OS R13 (from z/OS R11)
	- → This element changed in z/OS R13 (from z/OS R12)

There are no new elements, since z/OS R9.  **All other elements not listed have not changed since z/OS R11.** 

5 Migrating to z/OS R13 - Part 1 of 3

© 2012 IBM Corporation

## **Element and Functions Withdrawn from z/OS R12**

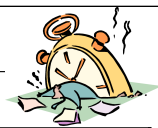

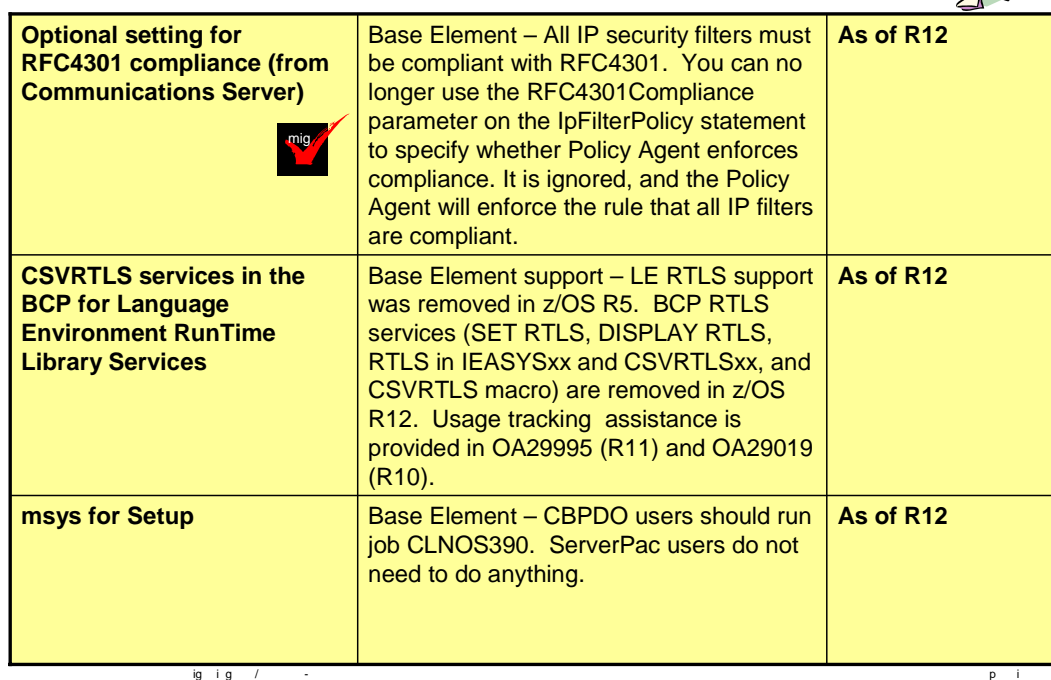

# **Element and Functions Withdrawn from z/OS R13**

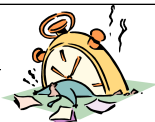

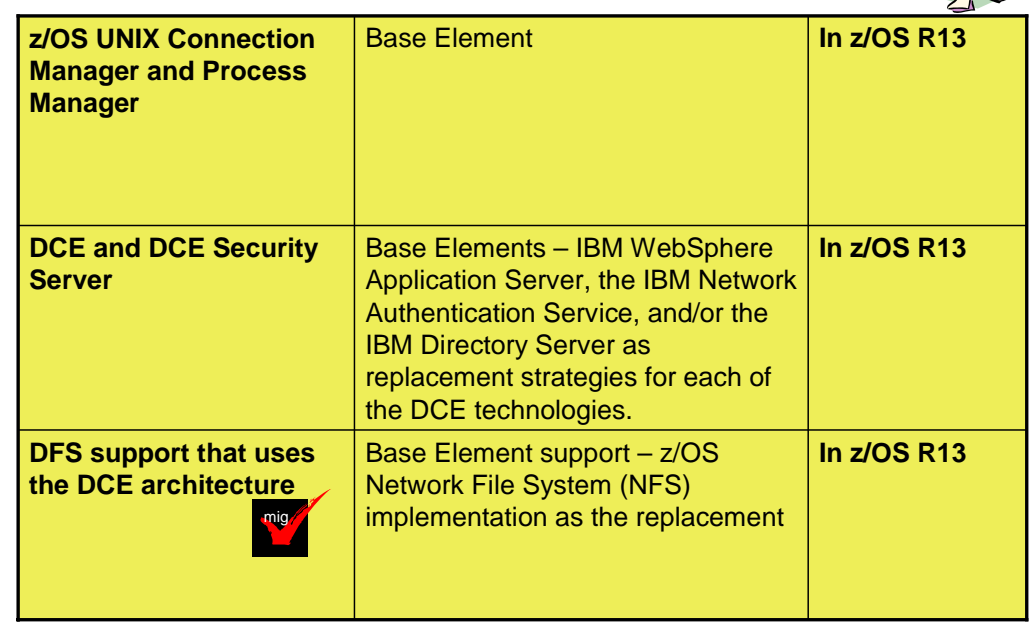

7 Migrating to z/OS R13 - Part 1 of 3 © 2012 IBM Corporation

# **Functions Planned to be Withdrawn in the release after z/OS R13…**

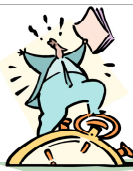

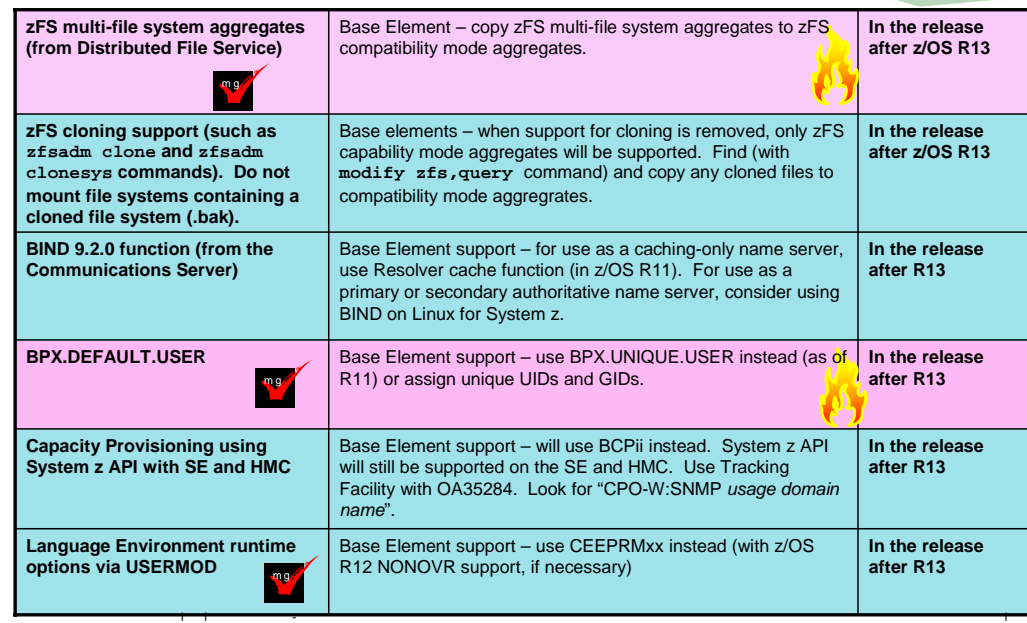

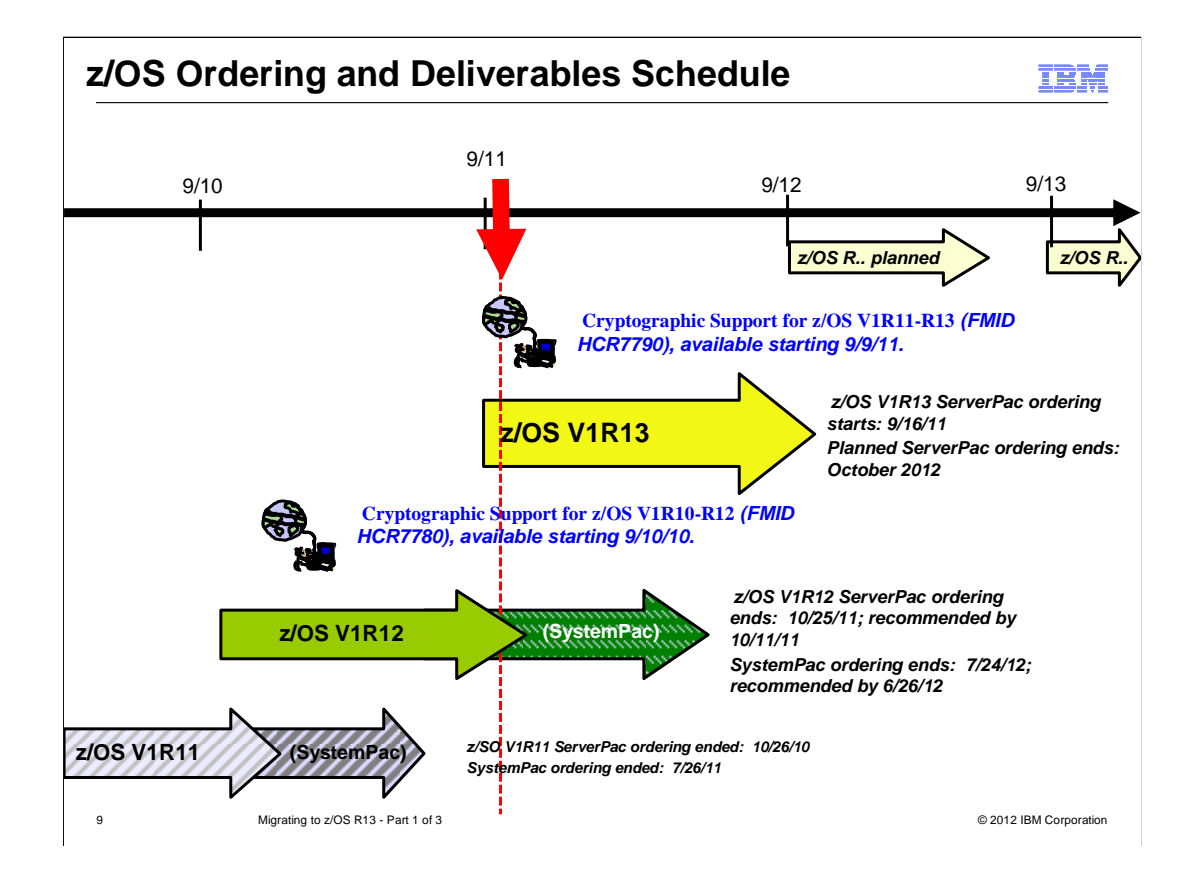

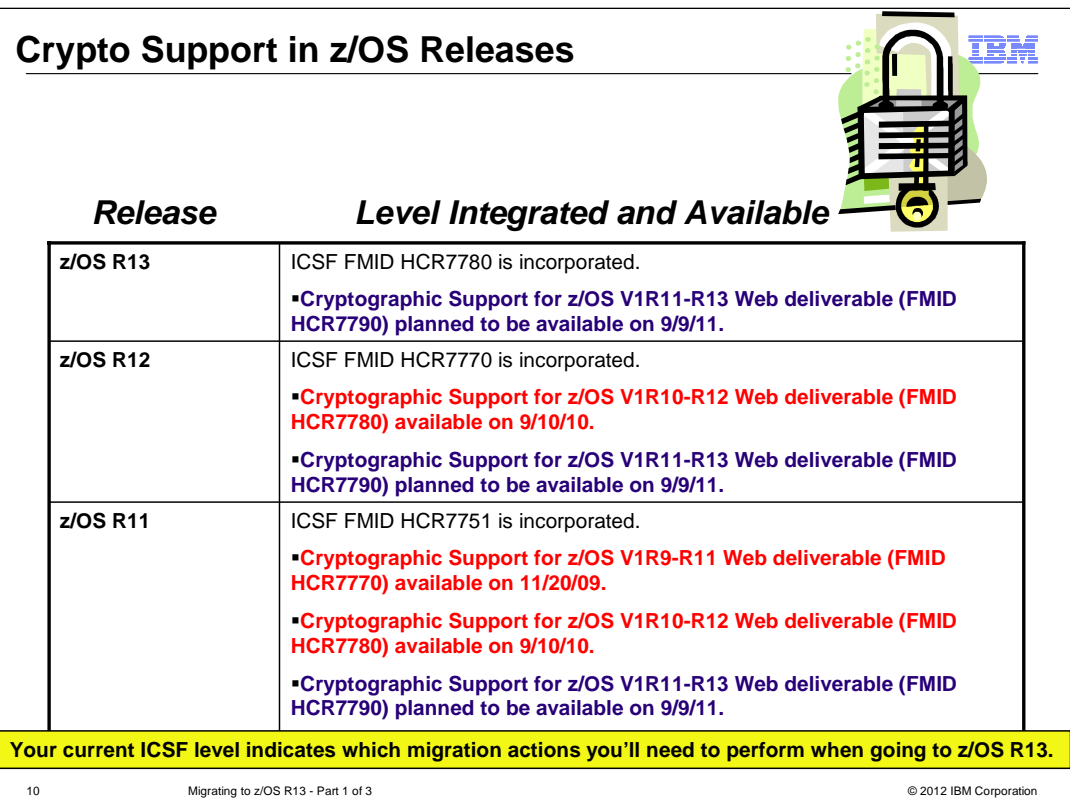

zOS\_V1R13\_Migration-to-R13-Part1.ppt

## **Some popular (no-charge!) products for z/OS**

 • **IBM z/OS Management Facility, V1 R13 (5655-S28, 5655-S29)** 

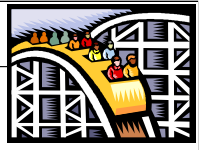

- **IBM Ported Tools for z/OS V1 R2 (5655-M23, 5655-M29) ,** available 7/9/10.
	- • V1R2 is updated with newer versions of the associated open source code; specifically OpenSSH 5.0p1, OpenSSL 0.9.8k, and zlib 1.2.3. **and features (all the same prior level): IBM Ported Tools for z/OS: Perl Feature, IBM Ported Tools for z/OS: PHP Feature, IBM Ported Tools for z/OS: Suppl Toolkit Feature** (bzip2, cURL 7.16.1),  **IBM Ported Tools for z/OS: IBM HTTP Server V7.0 Feature (5655-M23**)
- **XML Toolkit for z/OS V1 R9 (5655-J51, 5655-I30)**  • Contains XML V1R8 and V1R7 levels, as well
- **XML Toolkit for z/OS V1 R10 (5655-J51, 5655-I30) only** contains XML V1R10 level
- **IBM 64-bit SDK for z/OS, Java 2 Technology Edition, V5 (5655-N99, 5655-I48)**
- **IBM 31-bit SDK for z/OS, Java 2 Technology Edition, V5 (5655-N98, 5655-I48)**
- **IBM 64-bit SDK for z/OS, Java 2 Technology Edition, V6 (5655-R32, 5655-I48)**
- **IBM 31-bit SDK for z/OS, Java 2 Technology Edition, V6 (5655-R31, 5655-I48)**
- **IBM 64-bit SDK for z/OS, Java 2 Technology Edition, V6.0.1 (5655-R32, 5655-I48)**
- **IBM 31-bit SDK for z/OS, Java 2 Technology Edition, V6.0.1 (5655-R31, 5655-I48)** © 2003 IBM Corporation • V6.0.1, available since 3/18/11.
- **IBM 64-bit SDK for z/OS, Java 2 Technology Edition, V7 (5655-W44 , 5655-I48)** © 2007 IBM Corporation
- $11 •$  V7 to be available 10/28/11 Part 1 of 3  $\sim$  Part 1 of 3  • **IBM 31-bit SDK for z/OS, Java 2 Technology Edition, V7 (5655-W43, 5655-I48)**

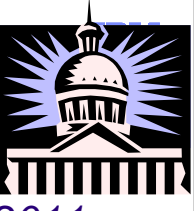

# • **Annual Release Frequency**

•z/OS V1 R13 GA is planned for Sept 30, 2011 •All z/OS releases are planned to GA every September

# • **Service Support Policy**

# • **Coexistence-Migration-Fallback Policy**

# • **Policy Change!**

for JES2 and JES3. Future releases will require you to migrate to all elements •z/OS V1.13 is planned to be the last release to support a staged migration of z/OS at the same time, including JES2, JES3, or both.

12 Migrating to z/OS R13 - Part 1 of 3 © 2012 IBM Corporation

# **z/OS Service Policy**

- **Release serviceable for three years following GA.**
- **Then, for up to two additional years, you can purchase:**  •IBM Lifecycle Extension for z/OS V1.9 (5646-A01) •IBM Lifecycle Extension for z/OS V1.10 (5656-A01)

### • **At least 12 months notice before withdrawing service**

#### • **Handy website:**

**http://www.ibm.com/servers/eserver/zseries/zos/support/zos\_eos\_dates.html** 

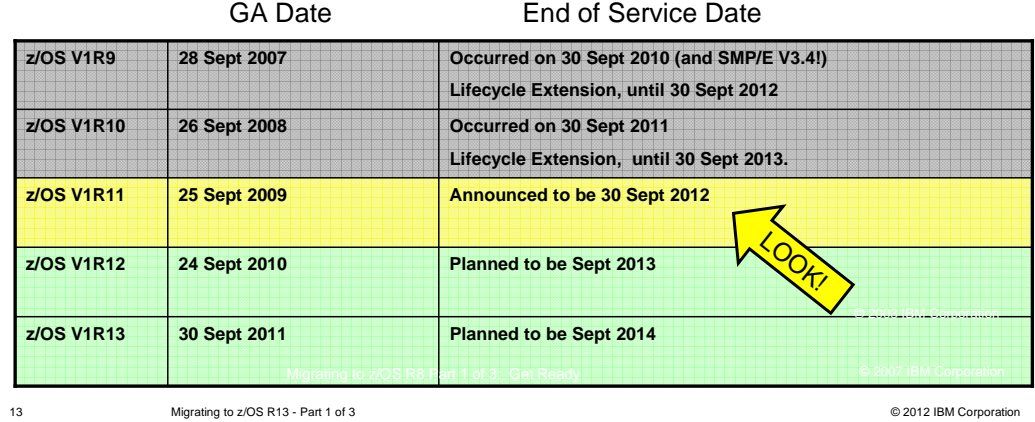

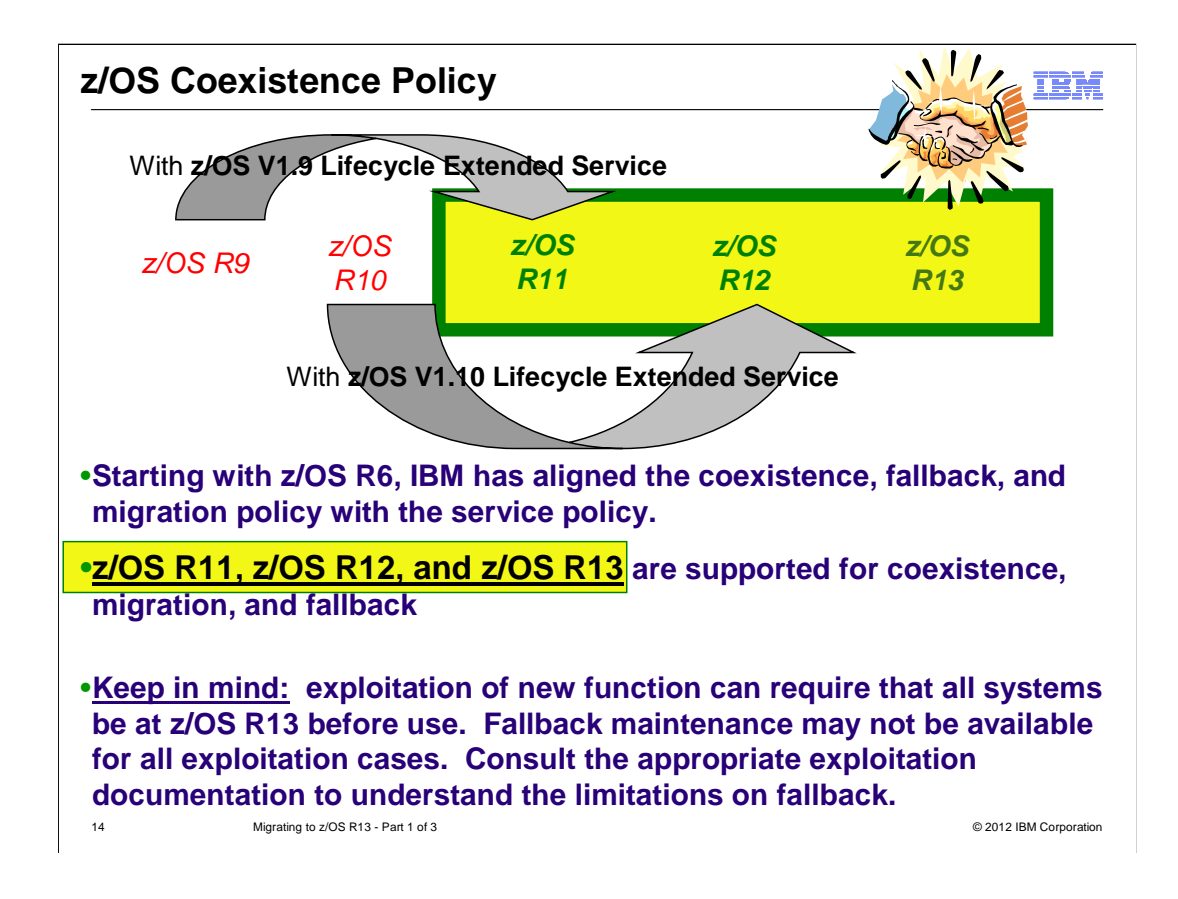

# **Positioning for z/OS R13**

 • **Read Documentation and PSP buckets**  •**z/OS Migration** and **z/OS Planning for Installation**  •Software PSP buckets: ZOSV1R13: ZOSGEN, SERVERPAC, ... •Must use FIXCATs for coexistence verification.

### • **DASD Storage Requirements for z/OS R13:**

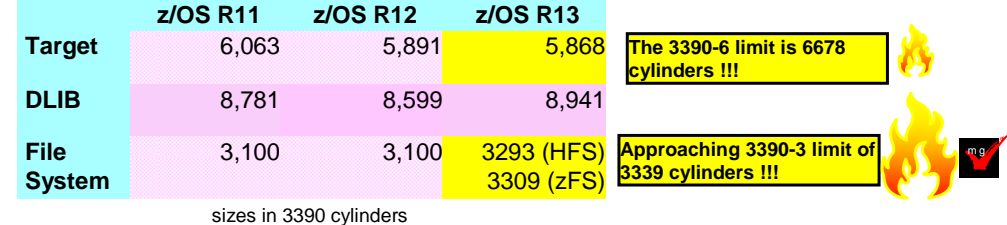

### • **Ensuring System Requirements Are Satisfied**

•Driving System Requirements – no new news.

•SMP/E IO11698 PTF (RSU1004) for access authority.

•Target System Requirements

•Hardware and Software

•Coexistence System Requirements

**• Migration Actions You Can Do <u>NOW</u>**<br> **• Migration Actions You Can Do <u>NOW</u>** • Migration Actions You Can Do NOW **IBM Corporation Corporation Corporation** 

 **Target System HW Requirements for z/OS R13** 

### • **Hardware Requirements**

•Processor Requirements:

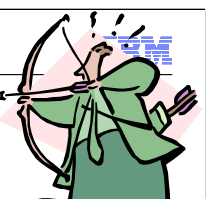

 •IBM System z server: **z114, z196, z10, z9, z990, z890, z900, or z800** 

•Coupling Facility**:** see

http://www.ibm.com/eserver/zseries/pso/cftable.html

•z114 and z196 initially ships with CFCC level 17

•CFCC level 17 support requires coexistence on z/OS R11.

 •These PTFs are identified with FIXCATs IBM.Device.Server.z196-2817, IBM.Device.Server.z114

2818, IBM.Function.SYSPLEXDataSharing,

IBM.Coexistence.z/OS.V1R12, and IBM.Coexistence.z/OS.V1R13

•Larger CF structure sizes may be necessary for CFCC level 17. Use CFSIZER for planning structure sizes to get to the current CFCC level. © 2007 IBM Corporation

16 Migrating to z/OS R13 - Part 1 of 3 © 2012 IBM Corporation

#### **Accommodate HiperDispatch default of YES on IBM zEnterprise (Recommended)**

- As of R13 when running on z196 or z114, IEAOPTxx keyword HIPERDISPATCH will default to YES, if not specified.
- • If HIPERDISPATCH=NO is specified, the specification will be honored as it was on previous z/OS releases.
- **Action:** Examine your IEAOPTxx members that will be used for z/OS R13 that will be IPLed on a zEnterprise.
- • If YES, then nothing to do. If omitted, then the default for you will switch from NO to YES. Understand YES considerations\*. Recommended to use FIXCAT for your server (IBM.Device.Server.xxxxxxx) for installing HIPERDISPATCH fixes.
- • If NO, then investigate:
	- • Recommendation is to use YES, where the LPAR weight guarantees a share of two or more physical processors without a compelling reason for running HIPERDISPATCH=NO.
	- • If you still want NO, change the SUP\_HiperDispatch health check to succeed, add the machine type to the MachTypes parameter and verify that the HIPERDISPATCH parameter is NO. PARM('HIPERDISPATCH(NO), MachTypes(2817, 2818)')  $\overline{\phantom{a}}$

17 the "Global Performance Data Control" in LPAR profiles.  $\circ$   $\sim$   $\sim$   $\sim$   $\sim$ \* YES considerations include: WLM policy considerations, and using

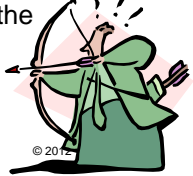

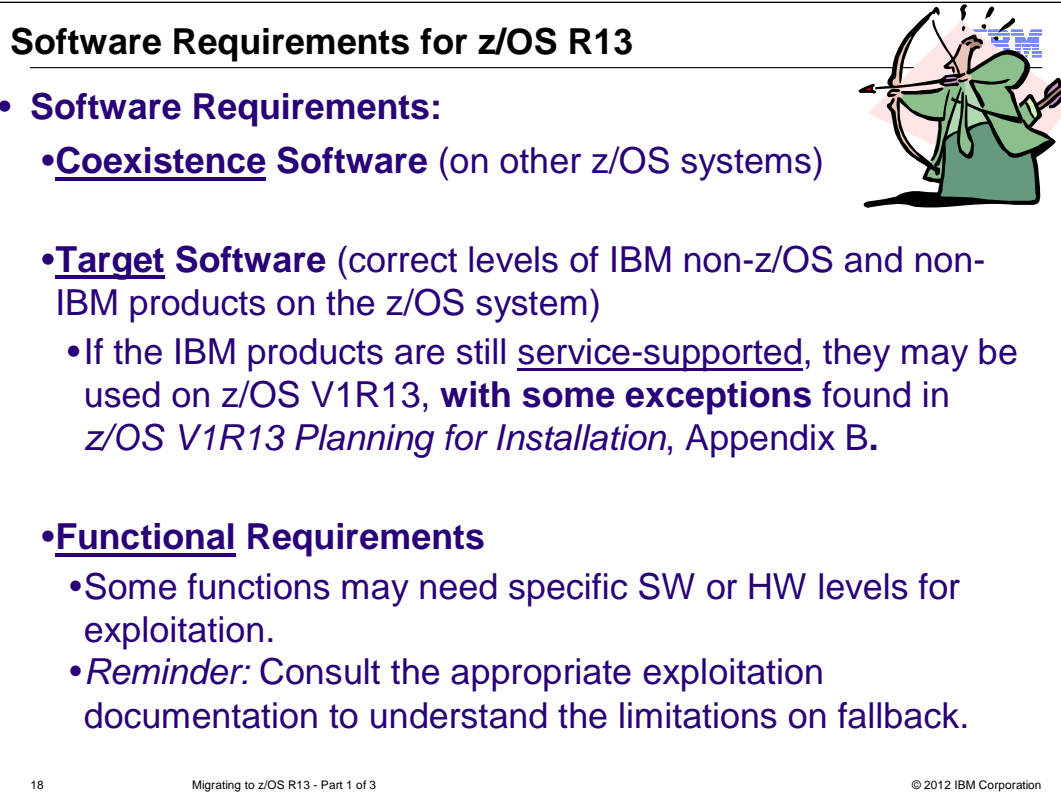

# **Some IBM SW Target System Req's for z/OS R13**

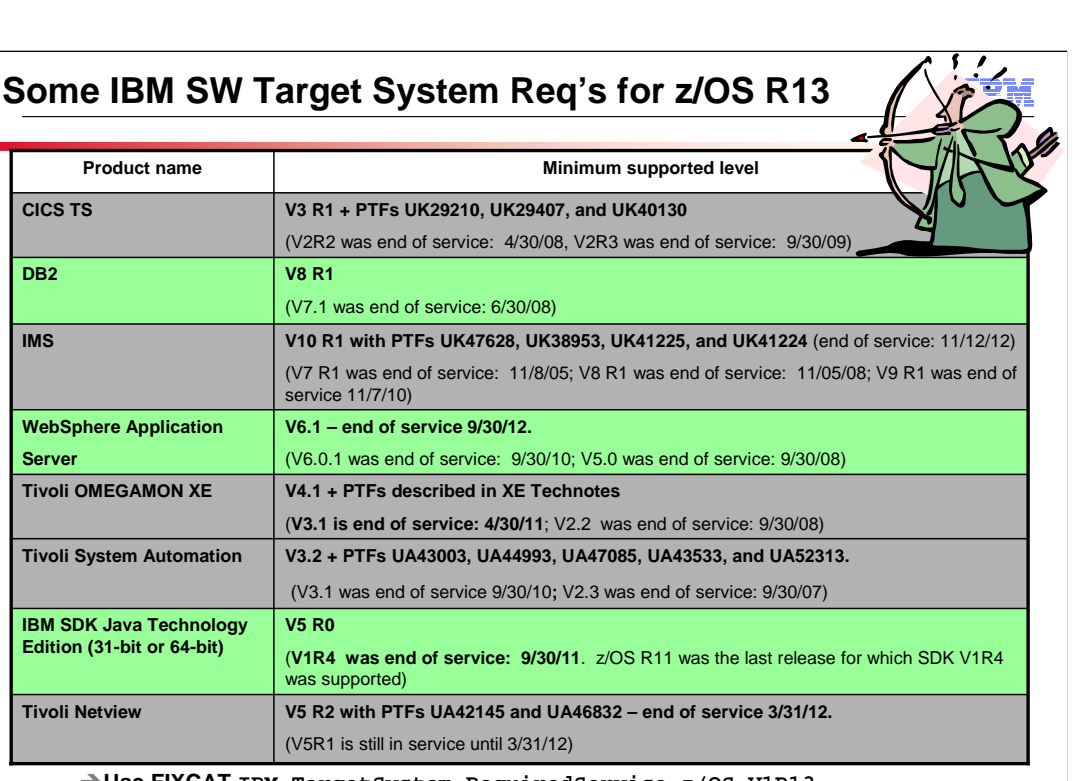

 $\rightarrow$  Use FIXCAT IBM.TargetSystem-RequiredService.z/OS.V1R13

→ Website <u>http://www-306.ibm.com/software/support/lifecycle/</u> can be helpful.<br>19 © 2012 IBM Corporation **→Website http://www-306.ibm.com/software/support/lifecycle/ can be helpful.** 

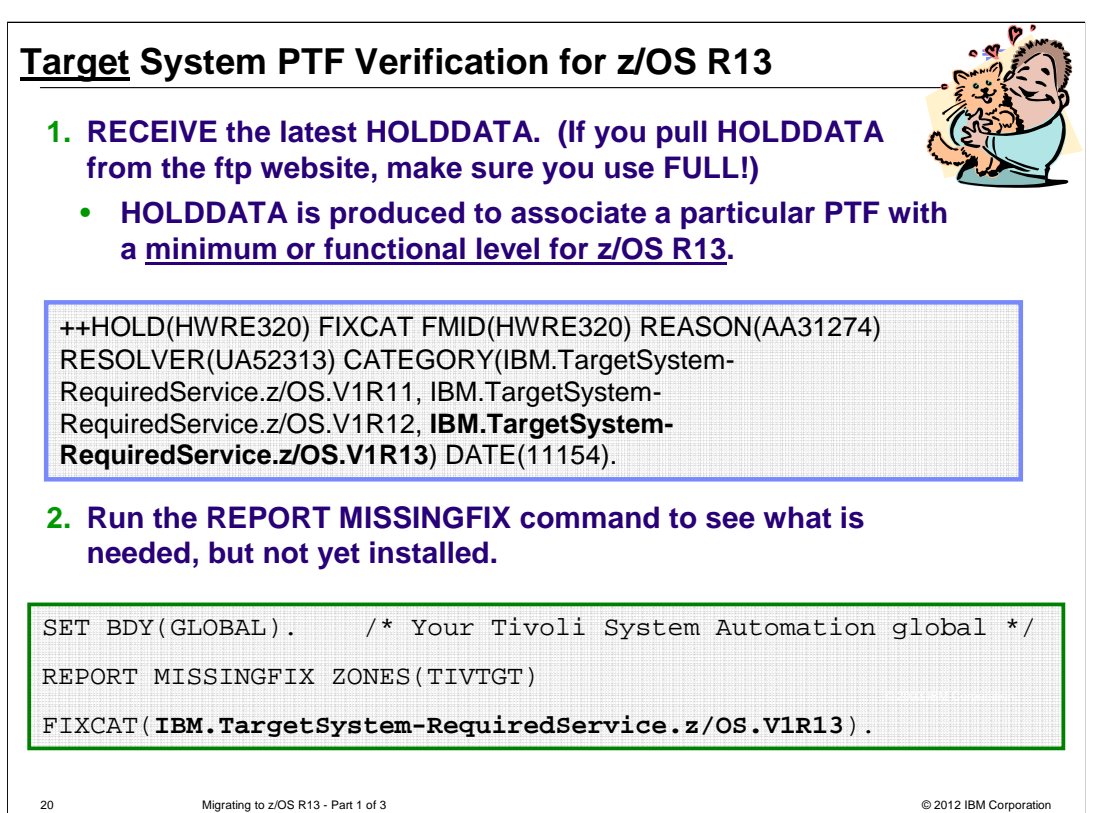

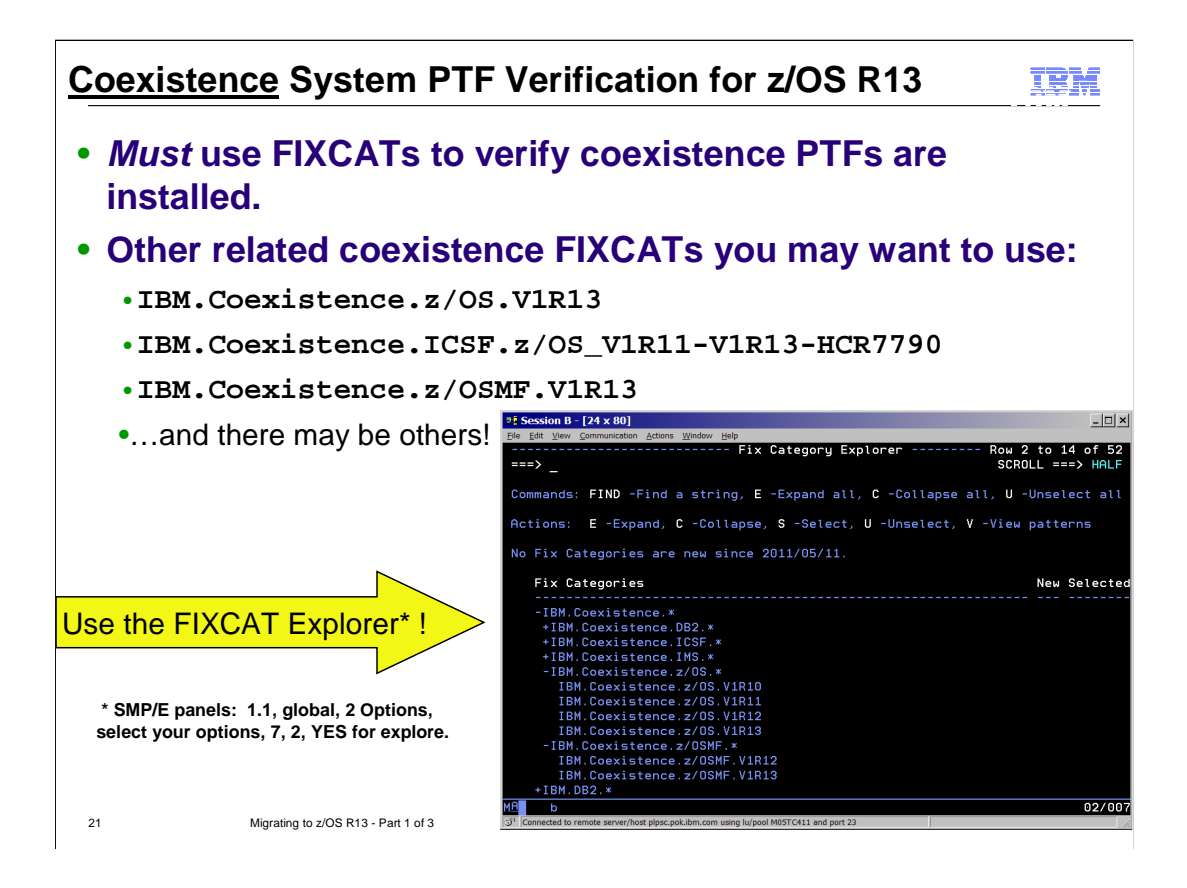

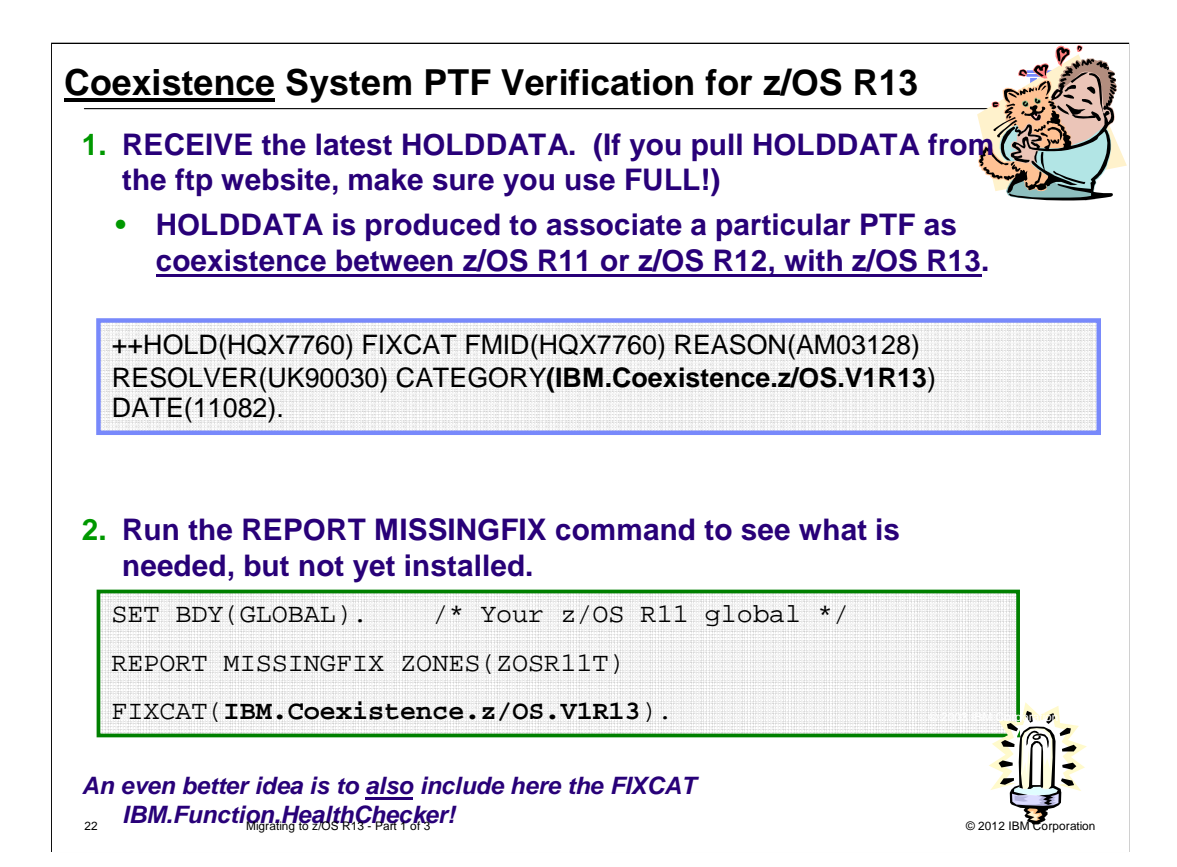

# **Some Migration Tasks You Can Do NOW**

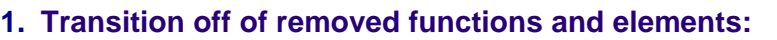

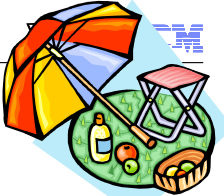

- In R12: RFC4301 compliance, CSVRTLS removal, ...
- . In R13: DCE removals, DCE Security Server, ...
- **Beyond R13: zFS multi-fs, BPX.DEFAULT.USER, BIND 9.2.0, ...**
- **2. Review documentation and PSP buckets.**

#### **3. Prepare Driving and Target Systems:**

- Driving systems nothing new here, if you've handled SMP/E APAR IO11698.
- Target systems -
	- Preparation for CFCC level 17?
	- DASD storage for z/OS R13 position root on larger DASD??
	- – IBM product level research: FIXCAT **IBM.TargetSystem-RequiredService.z/OS.V1R13**
	- – ISV research for z/OS R13
- � Coexisting systems FIXCAT **IBM.Coexistence.z/OS.V1R13** (and others!)
- **4. Use IBM Health Checker for z/OS!** FIXCAT **IBM.Function.HealthChecker** 
	- Activate the Migration Health Checks (they are shipped INACTIVE).
- 5. Perform z/OS R13 migration actions you can do NOW.

23 Migrating to z/OS R13 - Part 1 of 3 © 2012 IBM Corporation

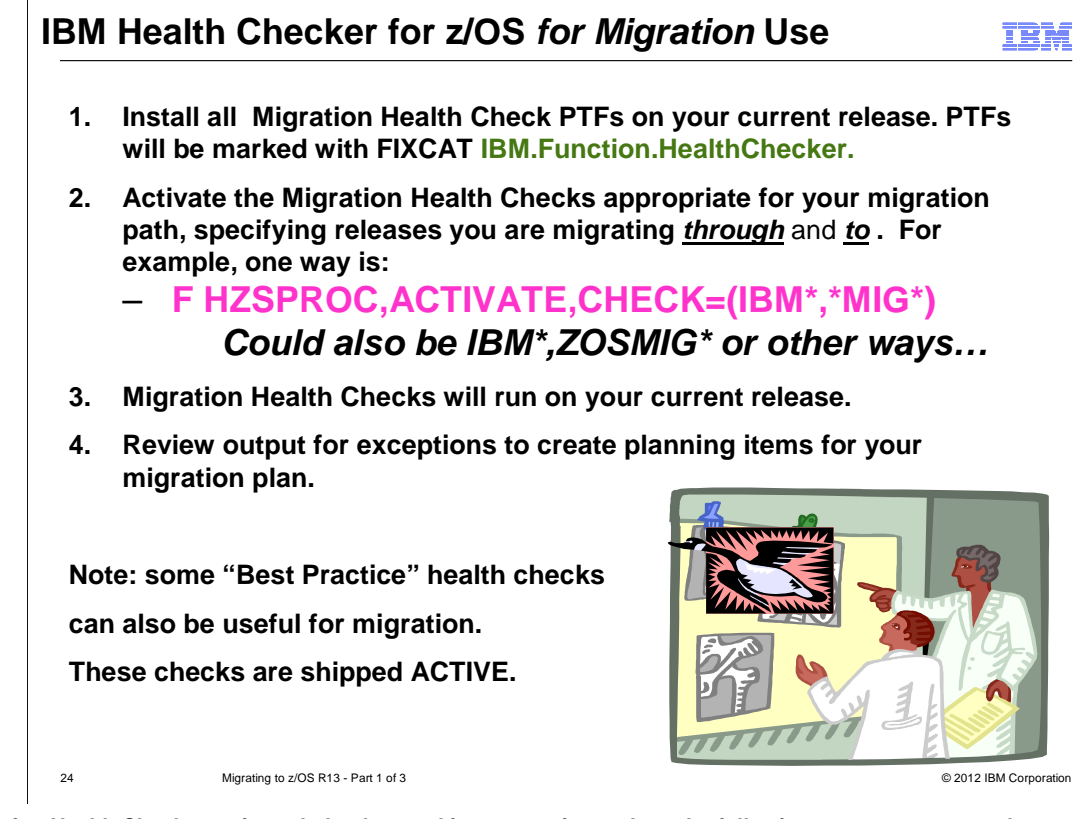

#### **Migration Health Checks are intended to be used in a scenario, such as the following, on your current release:**

1.Install all the latest Migration Health Checks. Migration Health Checks are recommended to run on your existing system *1.Install all the latest Migration Health Checks.* Migration Health Checks are recommended to run on your existing system<br>before you migrate to a new release, therefore they are provided in the service stream in PTFs (or

"HCHECKER". You can also use a website to see all Health Checks available at<br>http://www.ibm.com/systems/z/os/zos/hchecker/check\_table.html. You may want to install the PTFs during a regular service<br>window, so that an IPL i

2.Activate the Migration Health Checks appropriate for your migration path. Because the naming convention for Migration Health Checks indicate which release introduced the migration action, you can activate just the checks appropriate for your migration path. Using SDSF (or another method for viewing Health Checks, especially using filters)

F HZSPROC,ACTIVATE,CHECK=(IBM\*,\*MIGV1\*)

F HZSPROC,ACTIVATE,CHECK=(IBM\*,ICSFMIG\*)

F HZSPROC,ACTIVATE,CHECK=(IBM\*,ZOSMIGV1R10)

Remember that for z/OS, there are two naming conventions used, one for ICSF (that starts with **ICSFMIGnnnn**) and one for<br>the rest of z/OS (that starts with **ZOSMIGVvvRrr**).Use a wildcard filter that includes the intended M

3.Migration Health Checks will run and gather information.

4. Review the Health Check output, and re-run checks as appropriate. Any exceptions should be addressed in your migration plan. If you can complete the migration action before moving to the new z/OS release, you can re-run the check to verify that it was completed correctly on your current system.

Deactivate the Migration Heatlh Checks, if you desire. For example:

F HZSPROC,DEACTIVATE,CHECK=(IBM\*,\*MIGV1\*)

F HZSPROC,DEACTIVATE,CHECK=(IBM\*,ICSFMIG\*)

F HZSPROC,DEACTIVATE,CHECK=(IBM\*,ZOSMIGV1R10)

# **General System REXX Reminder!**

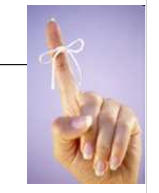

- Some IBM Health Checker for z/OS checks are written in System REXX.
- � Exploiters of System REXX (not just checks) require both of the following:
	- **Compiled REXX** needs either Alternate Library for REXX (available in z/OS since V1R9) or from the IBM Library for REXX on zSeries (5695-014). The runtime library will need to be available to the system:
		- • REXX.SEAGALT can be put in the LNKLST.
		- • REXX.SEAGLPA can be put in the LPALST.
		- If you do not APF-authorize the library, you will get an abend when the runtime routines are requested by an APF-Authorized routine.
	- – **System REXX** customization must be performed. Customization tasks are documented in "System REXX" in z/OS MVS Programming: Authorized Assembler Services Guide.

25 Migrating to z/OS R13 - Part 1 of 3 © 2012 IBM Corporation

# **IBM Health Checker for z/OS Checks for Migration**

- **1. ZOSMIGREC\_ROOT\_FS\_SIZE**
- **2. XCF\_SYSPLEX\_CDS\_CAPACITY**
- **3. RSM\_MEMLIMIT**
- **4. ZOSMIGREC\_SUP\_TIMER\_INUSE**
- **5. SUP\_HiperDispatchCPUConfig**
- **6. ZOSMIGV1R13\_CNZ\_CONS\_OPER\_MODE 19. ZOSMIGV1R12\_INFOPRINT\_INVSIZE**
- **7. SUP\_HiperDispatch**
- **8. CNZ\_SYSCONS\_ALLOWCMD**
- **9. ZOSMIGV1R12\_SUP\_LCCA\_ABOVE\_16M**
- **10. ZOSMIGV1R12\_RCF\_PCCA\_ABOVE\_16M**
- **11. GRS\_AUTHQLVL\_SETTING**
- **12. ZOSMIGV1R11\_CS\_RFC4301**
- **13. ZOSMIGV1R11\_CS\_BIND9**
- **14. CATALOG\_IMBED\_REPLICATE**
- **15. ZOSMIGV1R11\_ZFS\_RM\_MULTIFS / ZOSMIGREC\_ZFS\_RM\_MULTIFS**
- **16. ZOSMIGV1R13\_ZFS\_FILESYS**
- **17. ZOSMIGREC\_SMB\_RPC**
- **18. INFOPRINT\_PRINTWAY\_MODE**
- 
- **20. INFOPRINT\_V2DB\_CHECK**
- **21. JES2\_Z11\_Upgrade\_CK\_JES2**
- **22. CEE\_USING\_LE\_PARMLIB**
- **23. SDSF\_ISFPARMS\_IN\_USE**
- **24. USS\_HFS\_DETECTED**
- **25. ZOSMIGV1R13\_RO\_SYMLINKS**

M grat ng to zang to zang to zang to zang to zang to zang to zang to zang to zang to zang to zang to zang to z All these checks are cross-referenced for the associated  $\frac{1}{26}$  imigration action in z/OS R13 Migration!

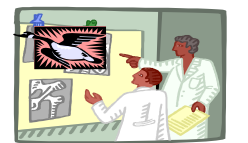

IBM

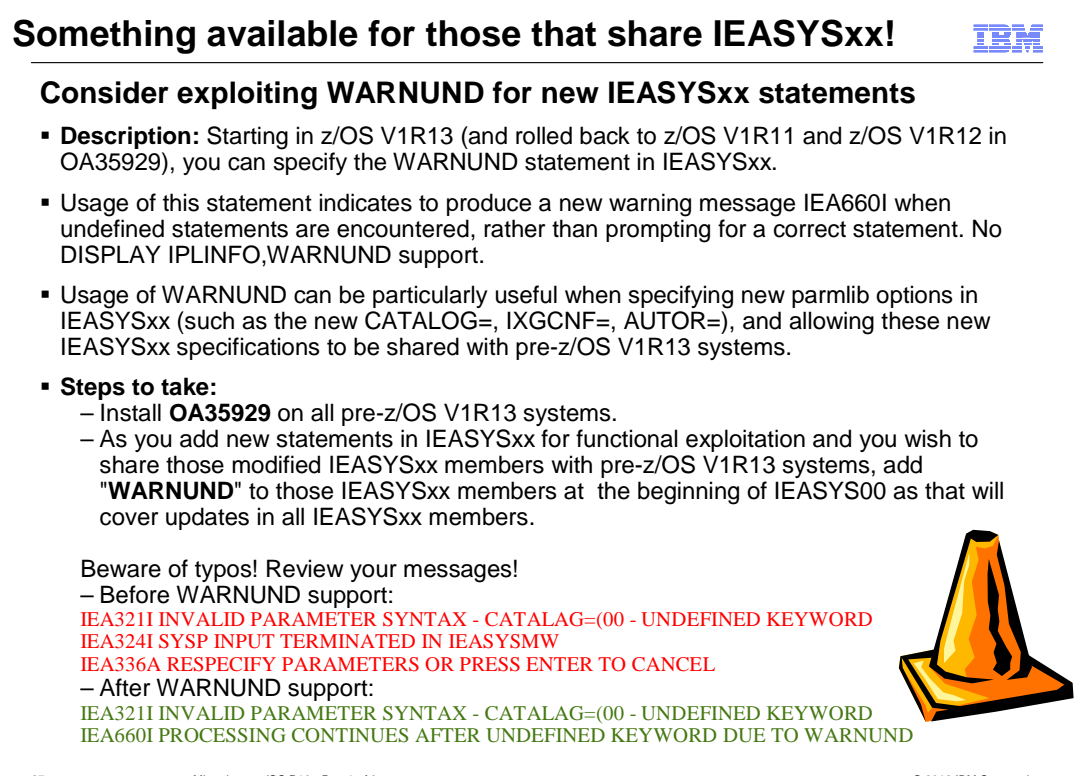

27 Migrating to z/OS R13 - Part 1 of 3 © 2012 IBM Corporation

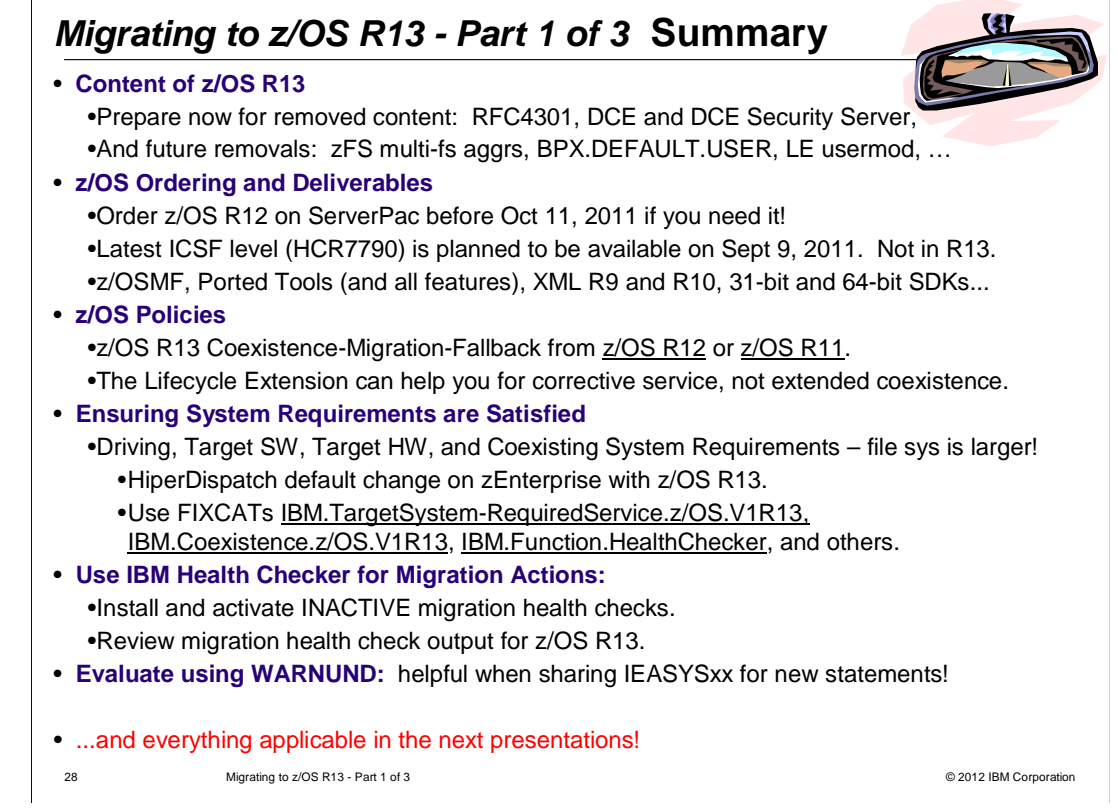

### **Trademarks**

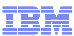

#### **The following are trademarks of the International Business Machines Corporation in the United States, other countries, or both.**

Not all common law marks used by IBM are listed on this page. Failure of a mark to appear does not mean that IBM does not use the mark nor does it mean that the product is not<br>actively marketed or is not significant within

Those trademarks followed by ® are registered trademarks of IBM in the United States; all others are trademarks or common law marks of IBM in the United States.

#### For a complete list of IBM Trademarks, see www.ibm.com/legal/copytrade.shtml:

\*, AS/400®, e business(logo)®, DBE, ESCO, eServer, FICON, IBM®, IBM (logo)®, iSeries®, MVS, OS/390®, pSeries®, RS/6000®, S/30, VM/ESA®, VSE/ESA,<br>WebSphere®, xSeries®, z/OS®, zSeries®, z/VM®, System i, System i5, System p

#### **The following are trademarks or registered trademarks of other companies.**

be, the Adob<br>Broadband<br>and all Jav<br>soft, Wind<br>Intel logo,<br>oration or it<br>is a registe Adobe, the Adobe logo, PostScript, and the PostScript logo are either registered trademarks of rademarks of Subsections.<br>Cell Broadband Engine is a trademark of Sony Computer Entertainment, Inc. in the United States, other

is a register<br>nfrastructure

\* All other products may be trademarks or registered trademarks of their respective companies.

**stes:**<br>reformance is<br>perferice will<br>erefore, no a<br>customer eximental<br>is publication<br>statements<br>is mpatibility, c<br>mation abompatibility, c<br>ices subject Notes:<br>More themace is in Internal Throughput Rate (ITR) ratio based on measurements and projections using standard IBM benchmarks in a controlled environment. The actual throughput that any user will<br>Depreferience will va

**29** 29 Migrating to z/OS R13 - Part 1 of 3 © 2012 IBM Corporation

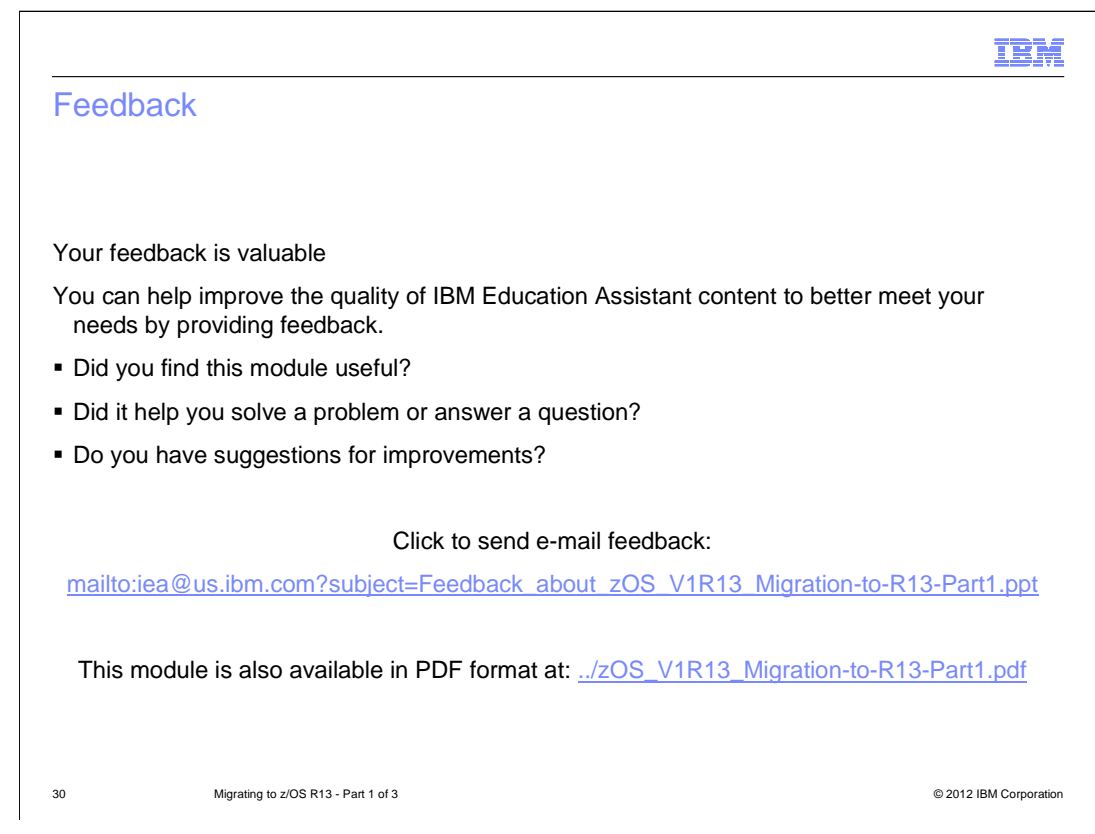

 You can help improve the quality of IBM Education Assistant content by providing feedback.